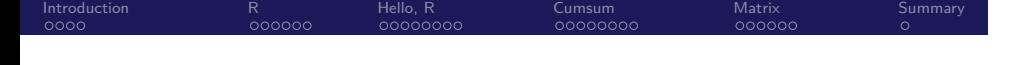

Biostatistics 615/815 Lecture 12: Interfacing C++ and R

.

Hyun Min Kang

October 11th, 2012

#### Introduction<br>● 000 R<br>000000 Hello, R<br>00000000 Cumsum<br>0000000 Matrix<br>000000 . Summary Recommended Skill Sets for Students

- **1.** One or more of the high-level statistical language for fast and flexible implementation
	- R
	- SAS
	- Matlab
- 2 One or more of the scripting language for data pre/post processing
	- perl
	- python
	- ruby
	- php
	- sed/awk
	- bash/csh
- <sup>3</sup> One or more low-level languages for efficient computation
	- $\bullet$  C/C++
	- Java

#### . . . . Introduction R<br>000000 Hello, R<br>00000000 Cumsum<br>0000000 Matrix<br>000000 . Factors to consider when developing a new method

Summary

- Personal software : Tradeoff between..
	- YOUR time cost for implementation and debugging
	- YOUR time cost for running the analysis (including number of repetitions)
	- COMPUTATIONAL cost for running the analysis
- Public software : Additional tradeoff between...
	- All three types of costs above
	- YOUR additional time cost for making your method available to others
	- YOUR time saving for letting others run the analysis on your behalf
	- Additional credit for having exposure of your method to others

## Using high-level languages (such as R)

R<br>000000

# . Benefits .

. . . . Introduction

• Implementation cost is usally small, and easy to modify

Hello, R<br>00000000

• Many built-in and third-party utilities reduces implementation burden

Cumsum<br>0000000

- Most of the hypothesis testing procedure
- lm and glm routines for fitting to (generalized) linear models
- Plotting routines to visualize your outcomes
- And many other third-party routines
- Good fit for running quick and non-repetitive jobs

# . Drawbacks .

- R is not effcient in  $I/O$  and memory management
- Complex routines involving loops are extremely slow
- Likely slower and less user-friendly than  $C/C++$  implementation

. . . . . .

Matrix<br>000000

. Summary

#### . . . . Introduction R<br>000000 Hello, R<br>00000000 Cumsum<br>0000000 Matrix<br>000000 . Summary Interfacing your C++ code with R

- Use R for input and output handling (possibly including data visualization)
- For routines requiring computational efficiency, use  $C++$  routines
- $\bullet$  Load the C++ routine as a dynamically-linked library and use them inside C
- Fortran language interface is also available (will not be discussed here)

## R 101

Introduction<br>0000

# . Install and run R .

• Install/Download R package at *http://www.r-project.org/*

Hello, R<br>00000000

• Run R (64-bit version if available)

R<br>●੦੦੦੦

• Have a separate terminal available for compiling your code

# . Very basic commands .

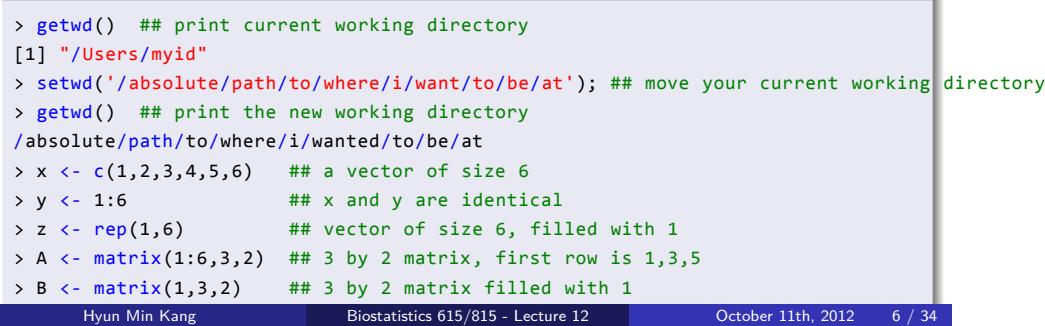

Cumsum<br>0000000

Matrix<br>000000

. Summary

### Introduction<br>0000 R<br>⊙●੦੦੦c Hello, R<br>00000000 Cumsum<br>0000000 Matrix<br>000000 . Summary Using R - vectors and matrices

```
> u <-1:10> v <- rep(2,10)
 > v*u ## element-wise multiplication
[1] 2 4 6 8 10 12 14 16 18 20
> v %*% u ## dot product, resulting in 1x1 matrix
   [\,,1][1,] 110
> A < - matrix(1:10,5,2)
> B <- matrix(2,5,2)
> A*B ## element-wise multiplication
     [,1] [,2]
 [1,] 2 12
 [2,] 4 14
 [3,] 6 16
 [4,] 8 18
 [5,] 10 20
> t(A) %*% B ## A'B
     [,1] [,2]
 [1,] 30 30
 [2,] 80 80
```
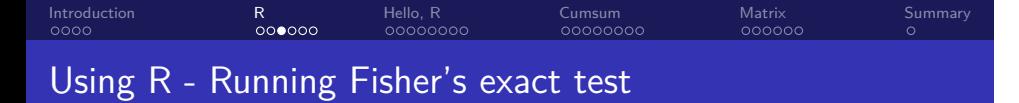

> fisher.test( matrix(c(2,7,8,2),2,2) )

Fishers Exact Test for Count Data

data: matrix(c(2, 7, 8, 2), 2, 2) p-value = 0.02301 alternative hypothesis: true odds ratio is not equal to 1 95 percent confidence interval: 0.004668988 0.895792956 sample estimates: odds ratio 0.08586235

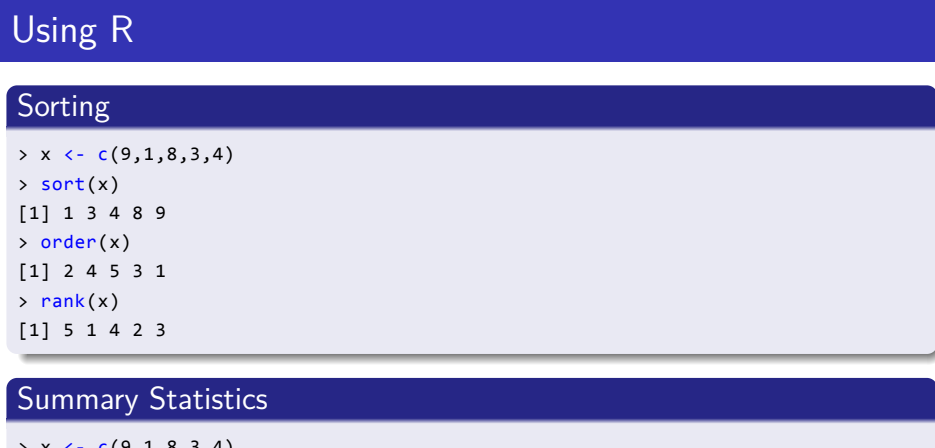

Cumsum<br>0000000

Matrix<br>000000

. Summary

Hello, R<br>00000000

Introduction<br>0000

R<br>ooo∙oc

### October 11th,  $2012$  9 / 34 . [1] 11.5 > x <- c(9,1,8,3,4) > mean(x) [1] 5  $> sd(x)$ [1] 3.391165  $> var(x)$ Hyun Min Kang Biostatistics 615/815 - Lecture 12

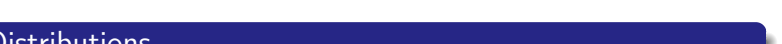

. Statistical Distributions . . [1] 0.9499565  $>$  pnorm( $-2.57$ ) [1] 0.005084926 > pnorm(2.57) [1] 0.994915 > pnorm(2.57,lower.tail=FALSE) [1] 0.005084926 > pchisq(3.84,1,lower.tail=FALSE)

Introduction<br>0000 R<br>00000c Hello, R<br>00000000 Cumsum<br>0000000 Matrix<br>000000 Using R

. Summary

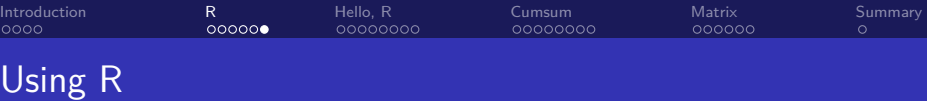

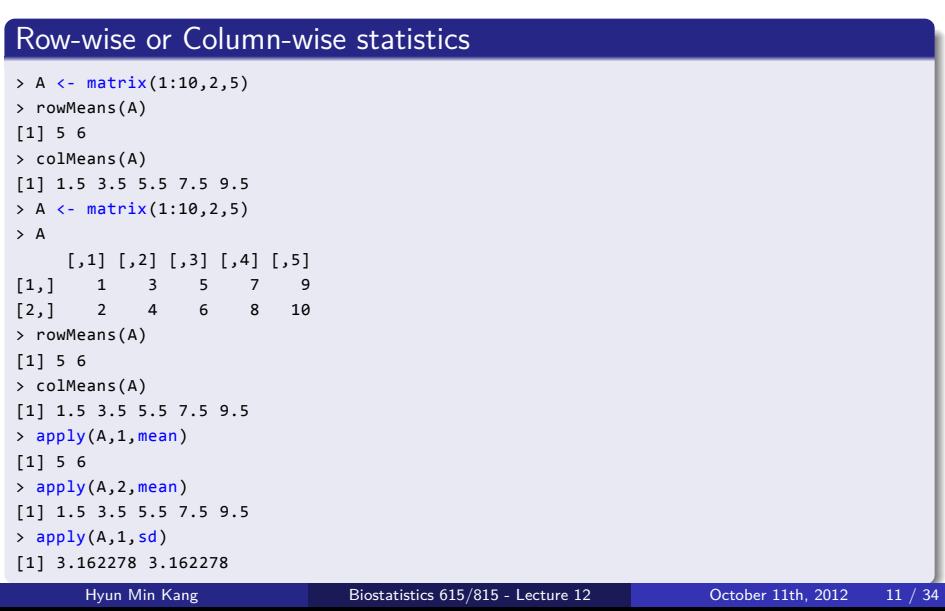

#### Introduction<br>0000 R<br>000000 Hello, R<br>●○○○○○○○ Cumsum<br>0000000 Matrix<br>000000 . Summary Interfacing C++ code with R

# . hello.cpp .

. } #include <iostream> // May include C++ routines including STL extern "C" { // R interface part should be written in C-style void hello () { // function name that R can load std::cout << "Hello, R" << std::endl; // print out message }

## . Compile (output is dependent on the platform) .

. g++ -shared -L/usr/local/lib64 -o hello.so hello.o \$ R CMD SHLIB hello.cpp R CMD SHLIB hello.cpp -o hello.so g++ -I/usr/local/R-2.15/lib64/R/include -DNDEBUG -I/usr/local/include -fpic -g -O2 -c hello.cpp -o hello.o

### Introduction<br>0000 R<br>000000 Hello, R<br>⊙●੦੦੦੦੦ Cumsum<br>0000000 Matrix<br>000000 . Summary Interfacing C++ code with R

## . hello.R .

. hello() dyn.load(paste("hello", .Platform\$dynlib.ext, sep="")) ## wrapper function to call the C/C++ function hello <- function() { .C("hello") }

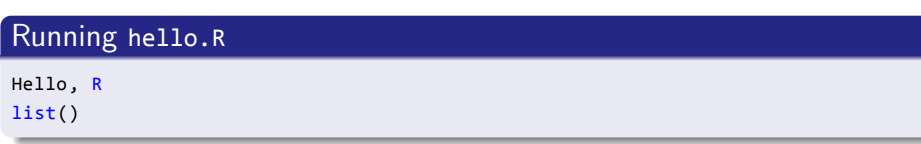

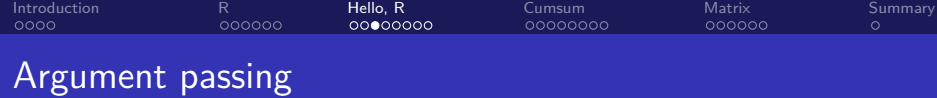

## . square.cpp .

```
extern "C" {
  void square (double* a, double* out) {
    *out = (*a) * (*a);
  }
}
```
. array values or not Arguments must be passed as pointers, regardless whether it contains

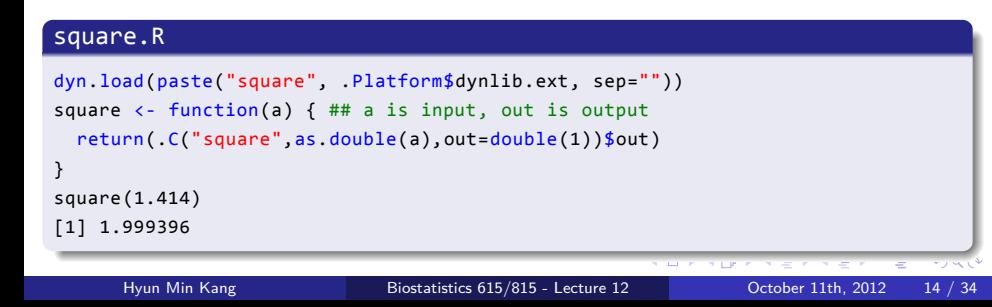

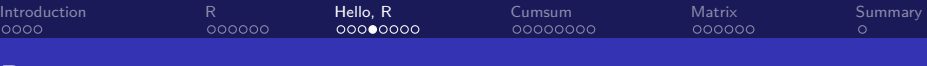

## Passing vector or matrix as argument

## . square2.cpp .

```
.
}
extern "C" {
 void square2 (double* a, int* na, double* out) {
   for(int i=0; i < *na; ++i) {
      out[i] = a[i] * a[i];}
 }
```
## . square2.R .

```
.
}
dyn.load(paste("square2", .Platform$dynlib.ext, sep=""))
square2 <- function(a) {
 n <- as.integer(length(a))
 r <- .C("square2",as.double(a),n,out=double(n))$out
 if ( is.matrix(a) ) { return (matrix(r,nrow(a),ncol(a))); }
  else { return (r); }
```
. . . . . .

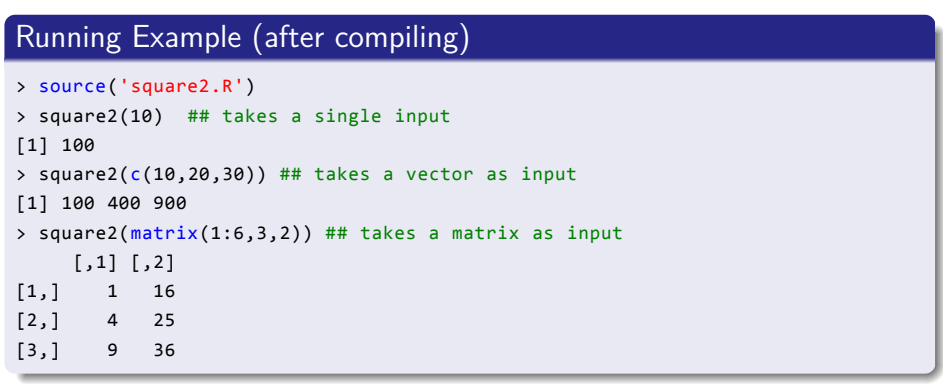

Cumsum<br>0000000

Matrix<br>000000

. Summary

Argument passing

R<br>000000

 $Introdu$ <br> $0000$ 

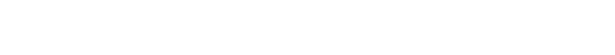

Hello, R<br>oooo●ooo

#### Introduction<br>0000 R<br>000000 Hello, R<br>ooooo●oo Cumsum<br>0000000 Matrix<br>000000 . Summary Using SEXP - More flexible but complex approach

```
. . . . . .
#include <R.h>
#include <Rinternals.h>
#include <Rdefines.h>
extern "C" {
 SEXP square3(SEXP in) { // Use SEXP data type for interfacing
   int nr = 0, nc = 0;
   SEXP out; // output variable (matrix or vector) to return
   if ( isMatrix(in) ) { // isMatrix can take SEXP as argument
     int *dimX = INTEGER(coerceVector(getAttrib(in, R_DimSymbol), INTSXP));
     nr = dimX[0]; nc = dimX[1]; // obtain matrix dimension
     PROTECT( out = allocMatrix(REALSXP, nr, nc) ); // allocate memory in R
   }
   else if ( isVector(in) ) {
     nr = length(in);
     nc = 1;PROTECT( out = allocVector(REALSXP, nr) );
   }
     Hyun Min Kang Biostatistics 615/815 - Lecture 12 Cetober 11th, 2012 17 / 34
```
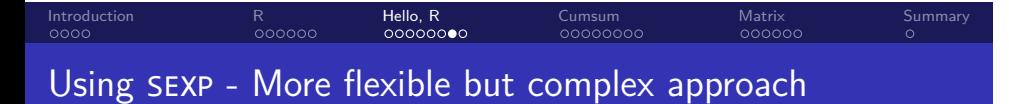

```
else error("Could not parse the input");
 PROTECT(in = AS_NUMERIC(in)); // Use PROTECT to bind R/C++ memory space
 double* p_in = NUMERIC_POINTER(in);
 for(int i=0; i < nr*nc; ++i) {
   REAL(out)[i] = p_in[i]*p_in[i]; // accessing memory
 }
 UNPROTECT(2); // Release PROTECT before finishing
 return (out);
}
```
}

```
\begin{array}{r} A \cup B \setminus A \subsetneq \emptyset \setminus A \subsetneq \emptyset \setminus B \setminus B \subsetneq \emptyset \end{array}<br>Hyun Min Kang Biostatistics 615/815 - Lecture 12 October 11th, 2012 19 / 34
```

```
> .Call("square3",matrix(1:10,5,2))
    [,1] [,2]
[1,] 1 36
[2,] 4 49
[3,] 9 64
[4,] 16 81
[5,] 25 100
> .Call("square3",1:10)
[1] 1 4 9 16 25 36 49 64 81 100
> .Call("square3",1)
[1] 1
```
> dyn.load(paste("square3", .Platform\$dynlib.ext, sep=""))

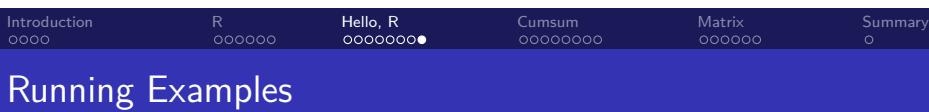

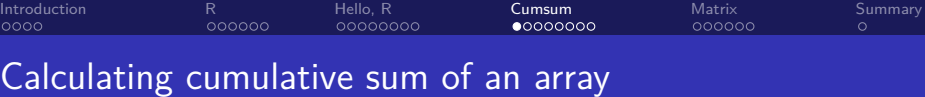

### . cumsum.R . . } cumsum.R <- function(a) { res <- a ## copy the original matrix n <- length(a) for (i in 2:n) { res[i] = res[i-1] + res[i] ## get cumulative sum } return (res)

# . Running Example .

```
> system.time(cumsum.R(as.double(1:1000000)))
  user system elapsed
 3.548 0.016 3.563
```
#### Introduction<br>0000 R<br>000000 Hello, R<br>00000000 Cumsum<br>0000000 Matrix<br>000000 . Summary But built-in cumsum function is much faster

# . Running with built-in cumsum function .

```
> system.time(cumsum(as.double(1:1000000)))
 user system elapsed
 0.017 0.007 0.024
```
# . What's inside in the cumsum function? .

> cumsum

### function (x) .Primitive("cumsum")

- .Primitive indicates that the function is defined in R library
- Uses internal implementation for the sake of efficiency

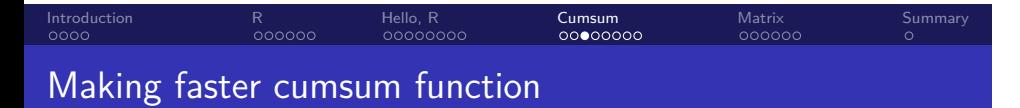

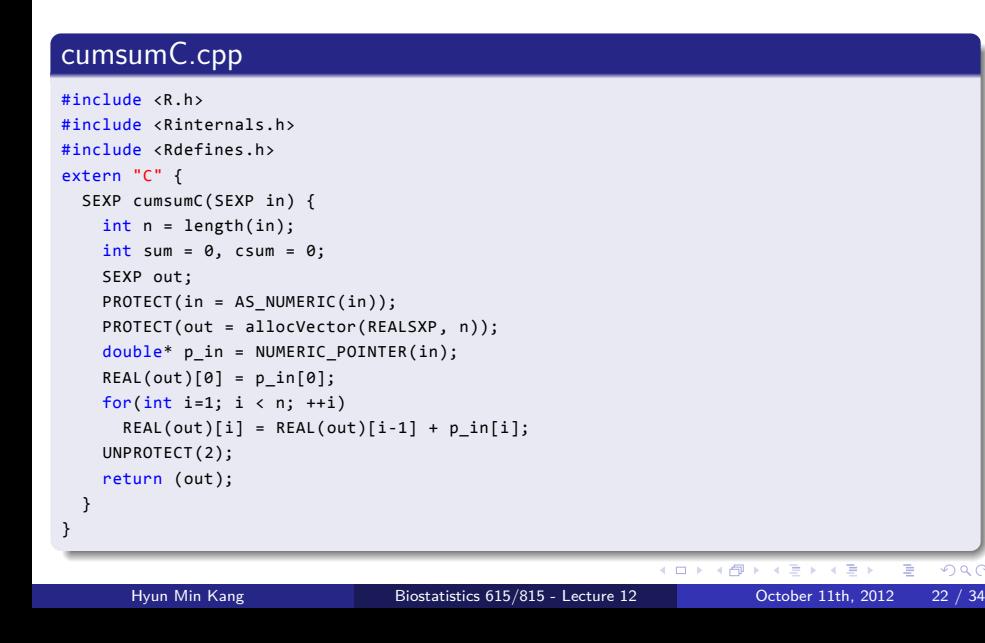

```
\begin{array}{r} A \cup B \setminus A \subsetneq \emptyset \setminus A \subsetneq \emptyset \setminus B \setminus B \subsetneq \emptyset \end{array}<br>Hyun Min Kang Biostatistics 615/815 - Lecture 12 October 11th, 2012 23 / 34
```

```
> dyn.load(paste("cumsumC", .Platform$dynlib.ext, sep=""))
> system.time(cumsum.R(as.double(1:1000000)))
 user system elapsed
 3.548 0.016 3.563
> system.time(cumsum(as.double(1:1000000)))
  user system elapsed
  0.017 0.007 0.024
> system.time(.Call("cumsumC",as.double(1:1000000)))
  user system elapsed
  0.016 0.010 0.026
```
### Introduction<br>0000 R<br>000000 Hello, R<br>00000000 Cumsum<br>000**0**0000 Matrix<br>000000 Running cumsumC

```
.
Summary
```
Introduction<br>0000 R<br>000000 Hello, R<br>00000000 Cumsum<br>00000000 Matrix<br>000000 . Summary Many built-in routines use C implementation inside

```
> fisher.test
function (x, y = NULL, workspace = 2e+05, hybrid = FALSE, control = list(),or = 1, alternative = "two.sided", conf.int = TRUE, conf.level = 0.95,
   simulate.p.value = FALSE, B = 2000)
{
   DNAME <- deparse(substitute(x))
   METHOD <- "Fisher's Exact Test for Count Data"
    ## skipping some lines...
            STATISTIC <- -sum(lfactorial(x))
            tmp <- .C(C_fisher_sim, as.integer(nr), as.integer(nc),
                as.integer(sr), as.integer(sc), as.integer(n),
                as.integer(B), integer(nr * nc), double(n + 1),
                integer(nc), results = double(B), PACKAGE = "stats")$results
            almost.1 <- 1 + 64 * .Machine$double.eps
            PVAL \leftarrow (1 + sum(tmp \leftarrow STATISTIC/almost.1))/(B +
                1)
    ## skipping the rest of them
```
### Introduction<br>0000 R<br>000000 Hello, R<br>00000000 Cumsum<br>00000**0**00 Matrix<br>000000 . Summary Reading matrix from a file

#include "Matrix615.h" // same Matrix615.h used for the HW3

```
#include <R.h>
#include <Rinternals.h>
#include <Rdefines.h>
extern "C" {
  char* strAllocCopy(SEXP s, int idx = 0) {
    PROTECT(s = AS_CHARACTER(s));
    char* p = R_alloc(strlen(CHAR(STRING_ELT(s,idx))), sizeof(char));
    strcpy(p, CHAR(STRING_ELT(s, idx)));
    UNPROTECT(1);
    return(p);
  }
```

```
\begin{array}{r} A \cup B \setminus A \subsetneq \emptyset \setminus A \subsetneq \emptyset \setminus B \setminus B \subsetneq \emptyset \end{array}<br>Hyun Min Kang Biostatistics 615/815 - Lecture 12 October 11th, 2012 26 / 34
Reading matrix from a file
   SEXP readMatrix(SEXP fname) {
     const char* sfname = strAllocCopy(fname);
     SEXP out;
     Matrix615<double> m(sfname);
     int nr = m.rowNums();
     int nc = m.colNums();
     PROTECT( out = allocMatrix(REALSXP, nr, nc) );
     double* p_out = REAL(out);
      for(int i=0, k=0; i < nc; ++i) {
        for(int j=0; j < nr; ++j, ++k) {
           p_out[k] = m.data[j][i];}
     }
     UNPROTECT(1);
     return (out);
  }
}
```
Cumsum<br>000000**0**0

Matrix<br>000000

. Summary

Introduction<br>0000

R<br>000000

Hello, R<br>00000000

#### Introduction<br>0000 R<br>000000 Hello, R<br>00000000 Cumsum<br>0000000 Matrix<br>000000 . Summary Running and compiling readMatrix.cpp

# . Compiling is a bit tricky .

\$ setenv PKG\_CPPFLAGS "-I. -I ~hmkang/Public/include" ## to include boost library \$ R CMD SHLIB readMatrix.cpp g++ -I/usr/local/R-2.15/lib64/R/include -DNDEBUG -I. -I ~hmkang/Public/include -I/usr/local/include -fpic -g -O2

- -c readMatrix.cpp -o readMatrix.o
- g++ -shared -L/usr/local/lib64 -o readMatrix.so readMatrix.o

# . Running Examples .

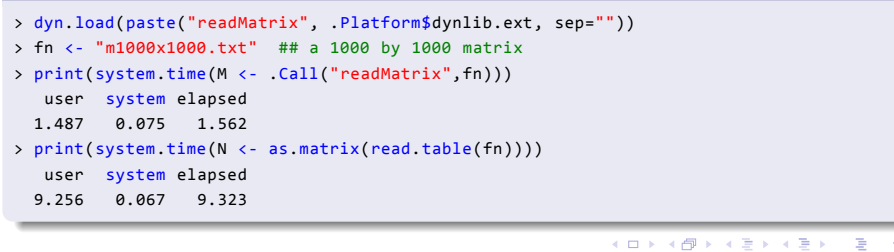

#### Introduction<br>0000 R<br>000000 Hello, R<br>00000000 Cumsum<br>0000000 Matrix<br>• 00000 . Summary Programming with Matrix

# . Why Matrix matters? .

- Many statistical models can be well represented as matrix operations
	- Linear regression
	- **•** Logistic regression
	- Mixed models
- Efficient matrix computation can make difference in the practicality of a statistical method
- Understanding  $C++$  implementation of matrix operation can expedite the efficiency by orders of magnitude

#### Introduction<br>0000 R<br>000000 Hello, R<br>00000000 Cumsum<br>0000000 Matrix<br>000000 . Summary Ways for Matrix programming in C++

- Implementing Matrix libraries on your own
	- Implementation can well fit to specific need
	- Need to pay for implementation overhead
	- Computational efficiency may not be excellent for large matrices

#### Introduction<br>0000 R<br>000000 Hello, R<br>00000000 Cumsum<br>0000000 Matrix<br>000000 . Summary Ways for Matrix programming in  $C++$

- Implementing Matrix libraries on your own
	- Implementation can well fit to specific need
	- Need to pay for implementation overhead
	- Computational efficiency may not be excellent for large matrices
- Using BLAS/LAPACK library
	- Low-level Fortran/C API
	- ATLAS implementation for gcc, MKL library for intel compiler (with multithread support)
	- Used in many statistical packages including R
	- Not user-friendly interface use.
	- $\blacksquare$  boost supports  $C++$  interface for BLAS

#### Introduction<br>0000 R<br>000000 Hello, R<br>00000000 Cumsum<br>0000000 Matrix<br>000000 . Summary Ways for Matrix programming in  $C++$

- Implementing Matrix libraries on your own
	- Implementation can well fit to specific need
	- Need to pay for implementation overhead
	- Computational efficiency may not be excellent for large matrices
- Using BLAS/LAPACK library
	- Low-level Fortran/C API
	- ATLAS implementation for gcc, MKL library for intel compiler (with multithread support)
	- Used in many statistical packages including R
	- Not user-friendly interface use.
	- $\bullet$  boost supports  $C++$  interface for BLAS
- Using a third-party library, Eigen package
	- A convenient C++ interface
	- Reasonably fast performance
	- Supports most functions BLAS/LAPACK provides

#### Introduction<br>0000 R<br>000000 Hello, R<br>00000000 Cumsum<br>0000000 Matrix<br>000000 . Summary Using a third party library

. Downloading and installing Eigen package .

- Download at *http://eigen.tuxfamily.org/*
- To install just uncompress it, no need to build

#### Introduction<br>0000 R<br>000000 Hello, R<br>00000000 Cumsum<br>0000000 Matrix<br>000000 . Summary Using a third party library

# . Downloading and installing Eigen package .

- Download at *http://eigen.tuxfamily.org/*
- To install just uncompress it, no need to build

# . Using Eigen package .

- Add -I ~hmkang/Public/include option (or include directory containing Eigen/) when compile
- No need to install separate library. Including header files is sufficient

#### Introduction<br>0000 R<br>000000 Hello, R<br>00000000 Cumsum<br>0000000 Matrix<br>000000 . Summary Example usages of Eigen library

```
#include <iostream>
#include <Eigen/Dense> // For non-sparse matrix
using namespace Eigen; // avoid using Eigen::
int main()
{
  Matrix2d a; \frac{1}{2} // 2x2 matrix type is defined for convenience
  a \ll 1, 2,3, 4;
  MatrixXd b(2,2); // but you can define the type from arbitrary-size matrix
  b \iff 2, 3,1, 4;
  std::cout << "a + b =\n" << a + b << std::endl; // matrix addition
  std::cout \langle \cdot \rangle "a - b =\n" \langle \cdot \rangle a - b \langle \cdot \rangle std::endl; // matrix subtraction
  std::cout << "Doing a += b;" << std::endl;
  a += b;std::cout << "Now a =\n" << a << std::endl;
 Vector3d v(1,2,3); // vector operations
 Vector3d w(1,0,0);
  std::cout << "-v + w - v =\n" << -v + w - v << std::endl;
}
```
. . . . . . Hyun Min Kang Biostatistics 615/815 - Lecture 12 Cotober 11th, 2012 31 / 34

```
. . . . . .
Hyun Min Kang Biostatistics 615/815 - Lecture 12 October 11th, 2012 32 / 34
```

```
#include <iostream>
#include <Eigen/Dense>
using namespace Eigen;
int main()
{
 Matrix2d mat; \frac{1}{2^{*2}} matrix
 mat \langle 1, 2, \rangle3, 4;
  Vector2d u(-1,1), v(2,0); // 2D vector
  std::cout << "Here is mat*mat:\n" << mat*mat << std::endl;
  std::cout << "Here is mat*u:\n" << mat*u << std::endl;
 std::cout << "Here is u^T*mat:\n" << u.transpose()*mat << std::endl;
 std::cout << "Here is u^T*v:\n" << u.transpose()*v << std::endl;
 std::cout << "Here is u*v^T:\n" << u*v.transpose() << std::endl;
 std::cout << "Let's multiply mat by itself" << std::endl;
 mat = mat*mat;
 std::cout << "Now mat is mat:\n" << mat << std::endl;
  return 0;
}
```
## More examples

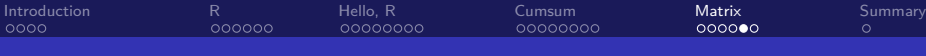

```
. . . . . .
Hyun Min Kang Biostatistics 615/815 - Lecture 12 Cotober 11th, 2012 33 / 34
```

```
using namespace Eigen;
int main()
{
  MatrixXd m(2,2), n(2,2);
 MatrixXd result(2,2);
 m \ll 1, 2,
     3,4;
 n << 5,6,7,8;
  result = m * n;std::cout << "-- Matrix m*n: --" << std::endl << std::endl << std::endl;
  result = m.array() * n.array();
  std::cout << "-- Array m*n: --" << std::endl << std::endl << std::endl;
  result = m.cwiseProduct(n);
  std::cout << "-- With cwiseProduct: --" << std::endl << result << std::endl << std::endl;
 result = (m.array() + 4) . matrix() * m;std::cout << "-- (m+4)*m: --" << std::endl << std::endl << std::endl;
  return 0;
}
```
## More examples

#include <Eigen/Dense> #include <iostream>

```
Introduction<br>0000
                                              R<br>000000
                                                                           Hello, R<br>00000000
                                                                                                                  Cumsum<br>0000000
                                                                                                                                                           Matrix<br>00000
                                                                                                                                                                                                .
Summary
```
#### Introduction<br>0000 R<br>000000 Hello, R<br>00000000 Cumsum<br>0000000 Matrix<br>000000 . Sum

## **Today**

## . R/C++ Interface .

- Combining  $C++$  code base with R extension
- C++ implementation more efficiently handles loops and complex algorithms than R
- R is efficient in matrix operation and convenient in data visualization and statistical tools
- $R/C++$  interface increases your flexibility and efficiency at the same time.

# . Matrix Library .

- Eigen library for convenient use and robust performance
- Time complexity of matrix operations

. . . . . .